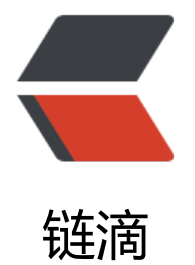

## 关于在 vue3+vite+[ts 的](https://ld246.com)情况下, 构建 eslin t 的方法,亲测有效

作者: tenxll

- 原文链接:https://ld246.com/article/1676010460658
- 来源网站: [链滴](https://ld246.com/member/tenxll)
- 许可协议:[署名-相同方式共享 4.0 国际 \(CC BY-SA 4.0\)](https://ld246.com/article/1676010460658)

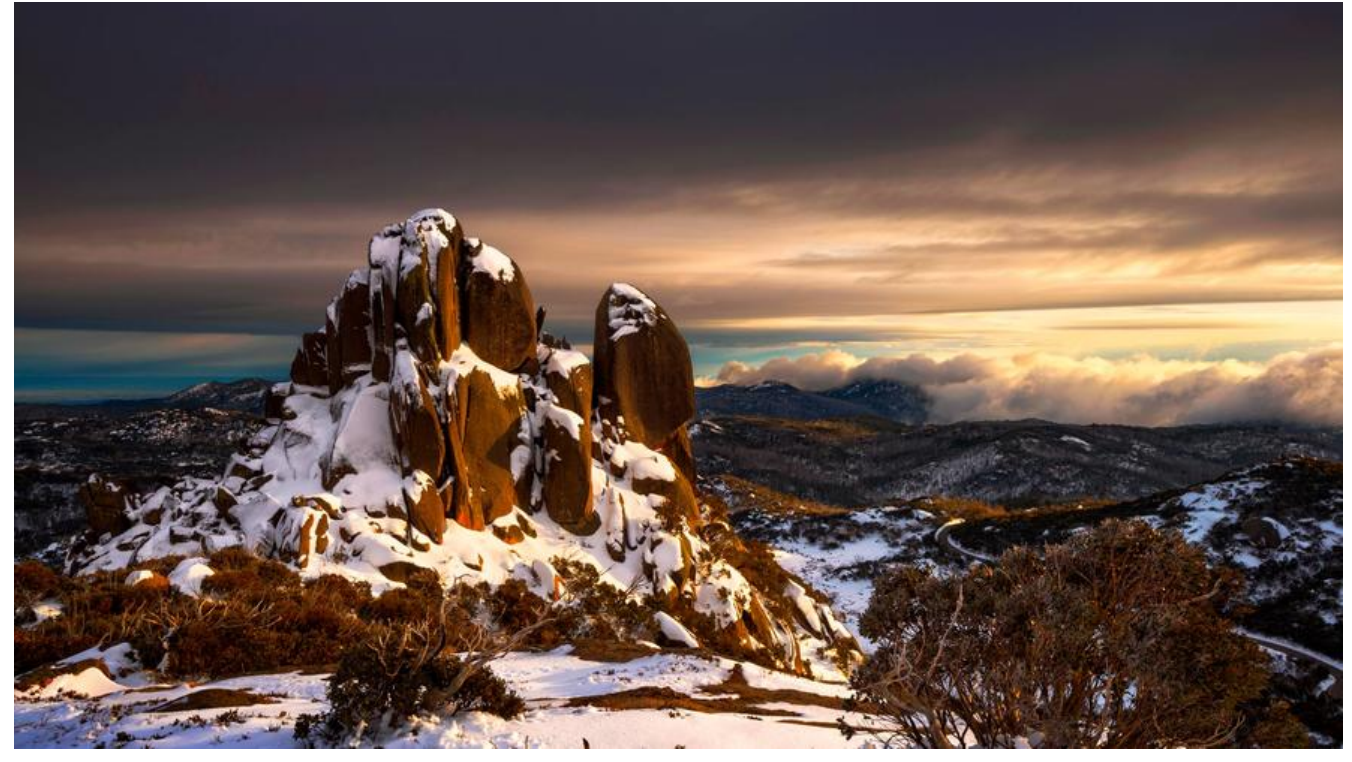

## **一、首先安装eslint所需的依赖**

{

yarn add eslint eslint-plugin-vue eslint-plugin-prettier eslint-config-airbnb-base eslint-plugin import @typescript-eslint/parser --dev

## **二、在根目录下创建eslint的配置文件.eslintrc**

```
 "root": true,
  "env": {
   "browser": true,
   "vue/setup-compiler-macros": true
 },
 parserOptions": {
   "ecmaVersion": 12,
   "parser": "@typescript-eslint/parser"
  },
  "plugins": [
   "prettier"
 ],
  "globals": { //这个地方配置是为了防止下面的几个东西没有引入而被报错
 "defineProps": "readonly",
 "defineEmits": "readonly",
 "defineExpose": "readonly",
 "withDefaults": "readonly",
   "defineOptions": "readonly"
 },
  "extends": [
   "plugin:vue/vue3-recommended",
   "airbnb-base",
```

```
 "plugin:prettier/recommended"
 ],
 "overrides": [
  {
   "files": "*.html",
    "processor": "vue/.vue"
  }
 ],
 "settings": {
  "import/resolver": {
   "node": {
     "extensions": [
      ".js",
      ".jsx",
      ".ts",
      ".tsx"
     ]
   }
  }
 },
 "rules": {
  "prettier/prettier": [
    "error",
    {
     "semi": true,
     "endOfLine": "auto",
     "singleQuote": true,
     "trailingComma": "none",
     "bracketSpacing": true,
     "jsxBracketSameLine": false,
     "vueIndentScriptAndStyle": false,
     "jsxBracketSameLine:": true,
     "htmlWhitespaceSensitivity": "ignore",
     "wrapAttributes": true,
     "overrides": [
      {
        "files": "*.html",
        "options": {
         "parser": "html"
       }
      }
     ]
   }
  ],
  "import/no-extraneous-dependencies": ["error", {"devDependencies": true}],
  "vue/multi-word-component-names": "off",
  "import/no-unresolved": "off",
  "import/extensions": "off",
  "no-console": "off",
  "consistent-return": "off",
  "no-param-reassign": "off",
  "new-cap": "off",
  "no-shadow": "off",
  "no-underscore-dangle": "off",
```

```
 "vue/no-v-html": "off",
   "no-restricted-syntax": "off",
   "guard-for-in": "off",
   "import/prefer-default-export": "off",
   "camelcase": "off",
   "no-use-before-define": "off"
  }
}
```
## **三、安装prettier 的依赖**

yarn add prettier eslint-config-prettier eslint-config-prettier --dev

以下为prettier的配置在根目录下新建.prettierrc文件

```
{
  "semi": true,
  "endOfLine": "auto",
  "singleQuote": true,
  "trailingComma": "none",
  "bracketSpacing": true,
  "jsxBracketSameLine": false,
  "vueIndentScriptAndStyle": false,
  "jsxBracketSameLine:": true,
  "htmlWhitespaceSensitivity": "ignore",
  "wrapAttributes": true,
  "overrides": [
   {
     "files": "*.html",
     "options": {
      "parser": "html"
     }
   }
  ]
}
```